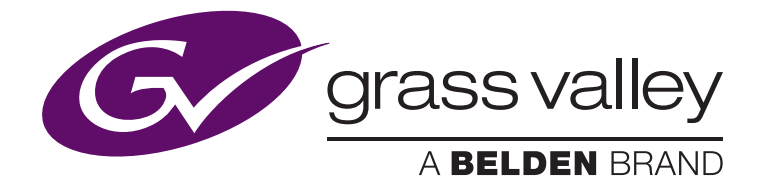

# **K2 Summit PVS Migration**

Bob Richardson, Product Manager Grass Valley, a Belden Brand, Editing, Servers & Storage — July 2011

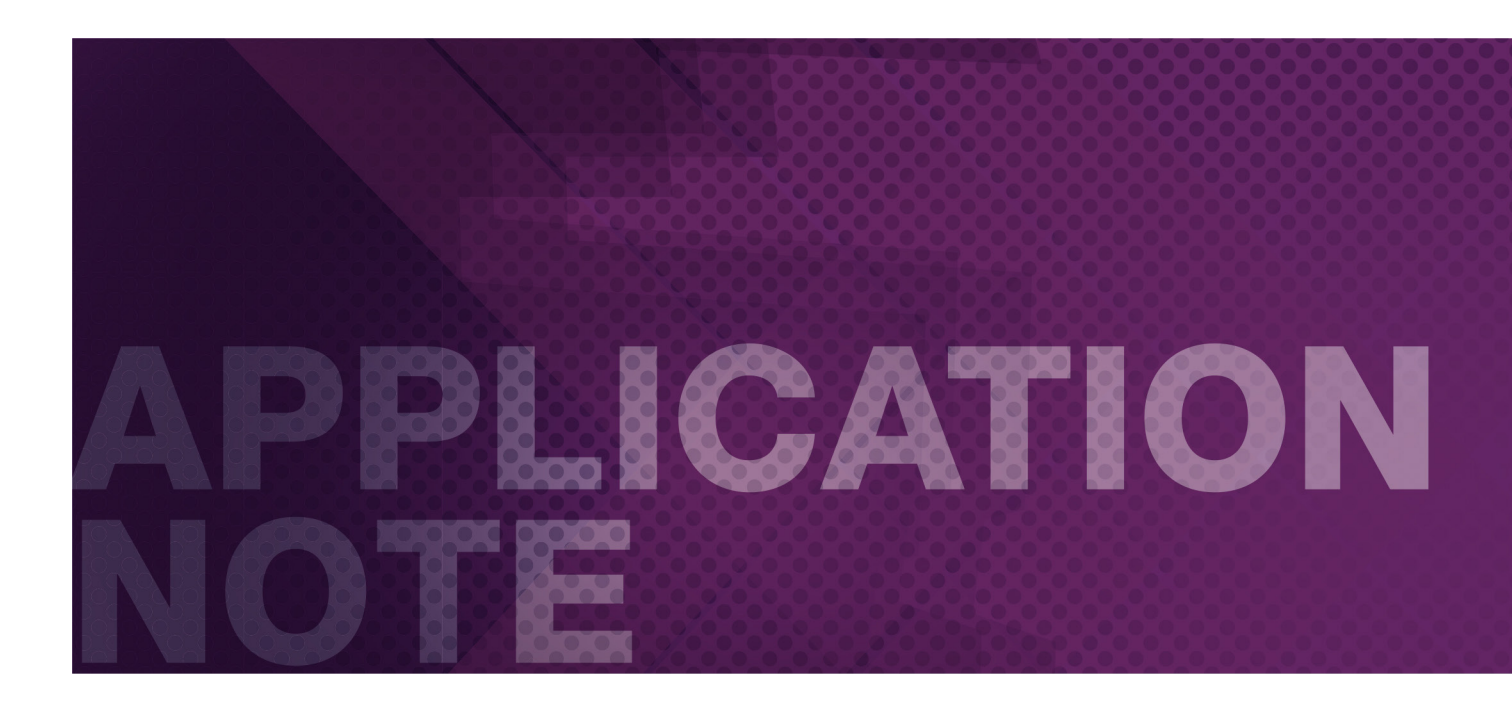

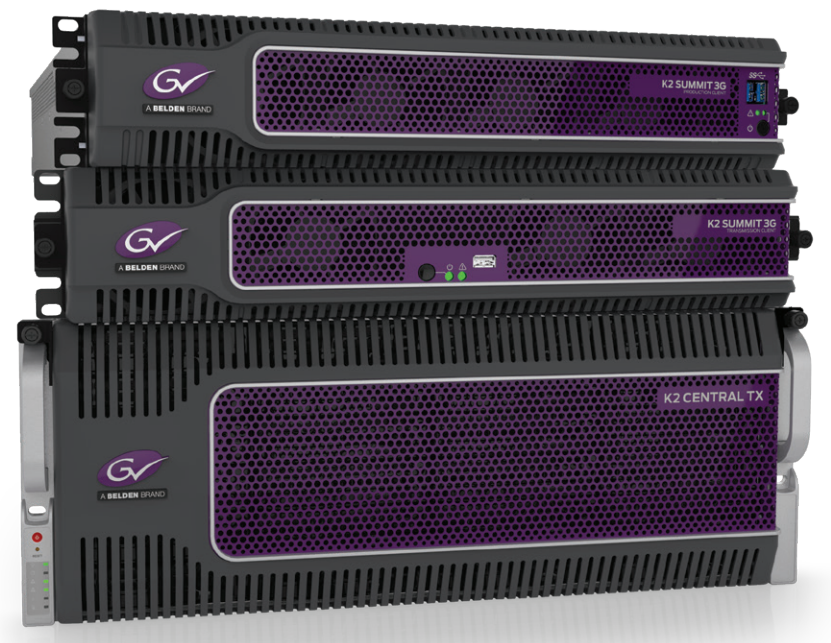

### APPLICATION NOTE **K2 SUMMIT PVS MIGRATION**

upport for the Profile PVS server family will end on December 31, 2011. PVS users should now begin to plan their migration from the PVS server platform to the K2 media server platform. This application note details the migration procedure for a number of real-world scenarios.

# Introduction

The Grass Valley Profile PVS family of video servers will reach end of support on December 31, 2011. Customers using PVS servers should plan their migration from the PVS platform to the K2 media server platform. This document contains examples of migration pathways for existing PVS customers to preserve their inventory and transition to the newer technologies of the K2 Summit media server family.

The K2 Summit Transmission Server is optimized for play-to-air applications that require high-capacity local storage for SD/HD MPEG and DV bit rates up to 50 Mb/s. The K2 Summit Transmission Client performs the same role, but in a direct attached storage or SAN environment. Both are ideal solutions for playback of up to four channels in a compact, 2 RU, cost-effective form factor satisfying the majority of the world's need for high-quality SD or HD playout.

# Which PVS corresponds to which K2 Summit?

The PVS family of video servers were available in a range of models spanning standalone units playing SD clips all the way up to shared storage units capable of playing HD clips. Over the life of the PVS family, material was stored in MPEG or DV depending on how the material was to be used.

Below is a chart that shows what each PVS model is capable of and what its corresponding K2 Classic or K2 Summit model would be. Channel count is not being taken into consideration, but should be discussed with your Grass Valley systems expert.

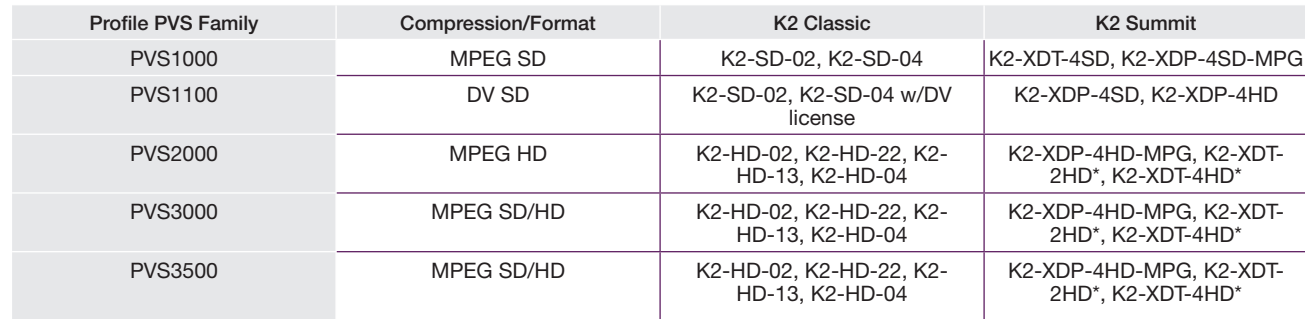

\*K2-XDT-xHD is only licensed for 50 Mb/s MPEG. If the requirement is for a higher bit rate, K2-XDP-xHD is required.

# Migration of Content

A Universal Interface Module (UIM) is required to move material off of a PVS system and onto any of the new K2 family systems. The purpose of the UIM is to convert the Fibre Channel connection of the PVS family into a Gigabit Ethernet connection that is compatible with the K2 family.

In some cases, the PVS system may already have a UIM attached that is being used for transfers to some other system, like an archive or editing system. If a UIM is present, it can then be used to transfer material onto the new K2 family system. If no UIM is present, then one of the following scenarios would apply.

## APPLICATION NOTE **K2 SUMMIT PVS MIGRATION**

### Potential Customer Configurations

### **Single PVS**

In the case of a single PVS system, the setup to transfer files would look like this:

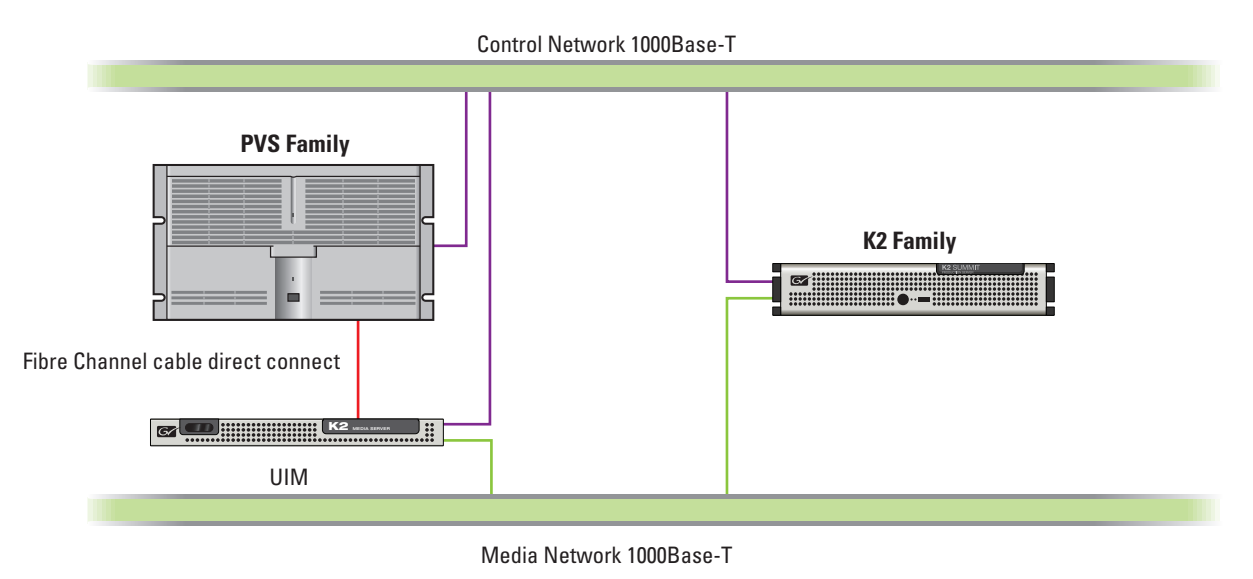

#### **Dual PVS — No Switch**

In the case of dual PVS systems that are connected via Fibre Channel but do not have a Fibre Channel switch, the connection to new K2 storage would require breaking that connection and then making a connection to just one side, as shown for the single PVS system above.

### **Dual PVS — with Switch**

With two or more PVS systems on a switch, the problem of where to place the UIM becomes much simpler. The UIM would simply plug into a free port of the Fibre Channel switch and then be directed to one of the K2 units.

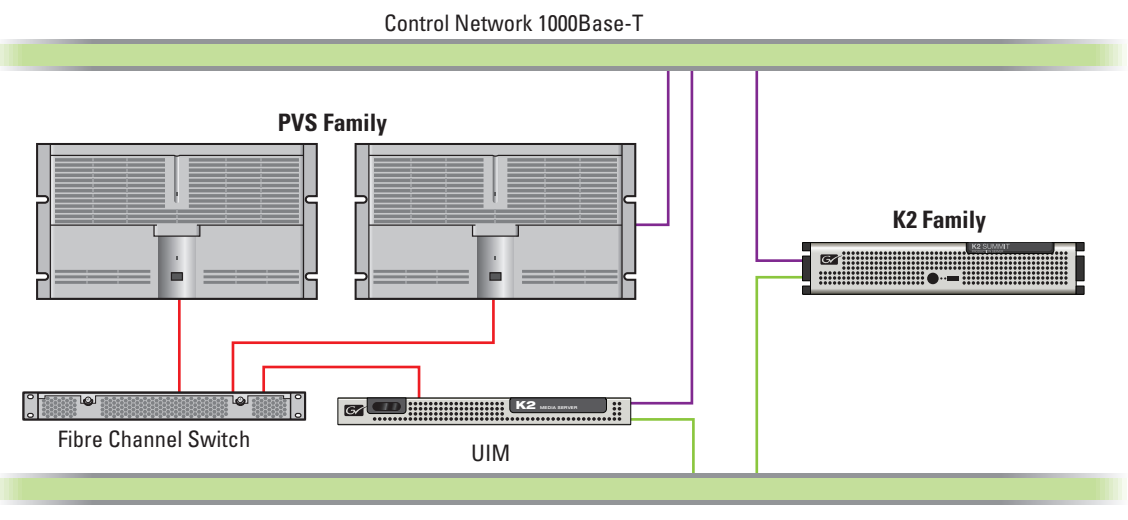

Media Network 1000Base-T

## Potential Customer Configurations (Cont.)

#### **PVS as Part of a SAN**

For a SAN system, there are two ways that a UIM can be attached. First the UIM can be attached directly to the SAN as a SAN client that would not be dependent on any of the clients already on the SAN. This has the lowest impact on the playout clients, but might require bandwidth that was not originally designed into the system.

The preferred method for retrofitting a UIM into an open SAN system would be to attach it directly to one of the existing clients and then stop using the video channels on that client thereby releasing system bandwidth that may be used for transferring material off of the system.

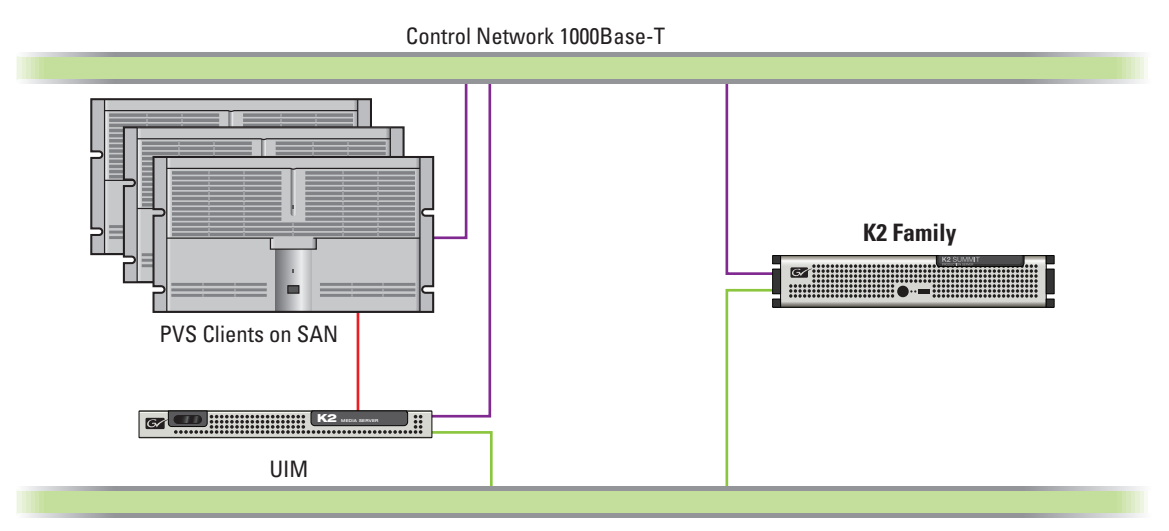

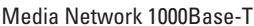

# Configuring the Components

#### **Software Requirements**

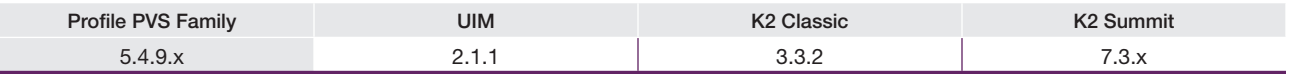

#### **References for Configuration**

The following manuals document the actual installation and configuration of a UIM and connection to another system.

071-8256-06 – Profile XP System Software 5.4.9 Release Notes

071-8282-05 – UNIVERSAL INTERFACE MODULE Instruction Manual

**K2 Summit**

063-8289-05 – K2 AppCenter Application Software User Manual

#### **K2 Classic**

071-8459-04 – K2 Media Client User Manual Software Version 3.3

071-8704-03 – K2 Media Client and K2 Storage System (SAN) Version 3.3.2 Release Notes & Upgrade Instructions

Once configured and verified to be working — by initiating some transfers through AppCenter on the K2 family machine — it is time to start bulk transfers.

### Method to Initiate Transfers

### **K2 AppCenter**

K2 AppCenter has the ability to look into the PVS file system and pull material across into the K2 file system. This would be a manual operation and would involve an operator dragging and dropping material that was needed to be saved onto the K2 system.

#### **Automation**

Some automation systems are capable of controlling both a PVS system and a K2 family system in a mixed environment. Check with your automation vendor for the most up-to-date information and configuration details for their system.

Once the automation system was aware of the systems involved, it could control the transfer of material from the PVS system to the new K2 family system. It could also be used to purge the no longer needed assets from the PVS system.

#### **K2 BaseCamp or MediaFrame**

K2 BaseCamp is a media management system that can view assets and initiate transfers between PVS family machines and K2 family machines. It is convenient in that it allows a view of multiple machines at one time. It is a part of most news systems and is sometime purchased to manage play-to-air assets.

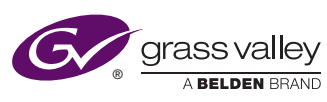

**WWW.GRASSVALLEY.COM**

Join the Conversation at **GrassValleyLive** on Facebook, Twitter, YouTube and **Grass Valley - A Belden Brand** on LinkedIn.

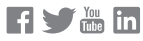

**[www.grassvalley.com/blog](http://)**

GVB-1-0082B-EN-AN

5

This product may be protected by one or more patents. For further information, please visit: **www.grassvalley.com/patents**. Belden®, Belden Sending All The Right Signals®, the Belden logo, Grass Valley® and the Grass Valley logo are trademarks or registered trademarks of Belden Inc. or its affiliated companies in the United States and other jurisdictions. Grass Valley products listed above are trademarks or registered trademarks of Belden Inc., GVBB Holdings S.A.R.L. or Grass Valley Canada. Belden Inc., GVBB Holdings S.A.R.L., Grass Valley Canada and other parties may also have trademark rights in other terms used herein. Copyright © 2014, 2019 Grass Valley Canada. All rights reserved. Specifications subject to change without notice.